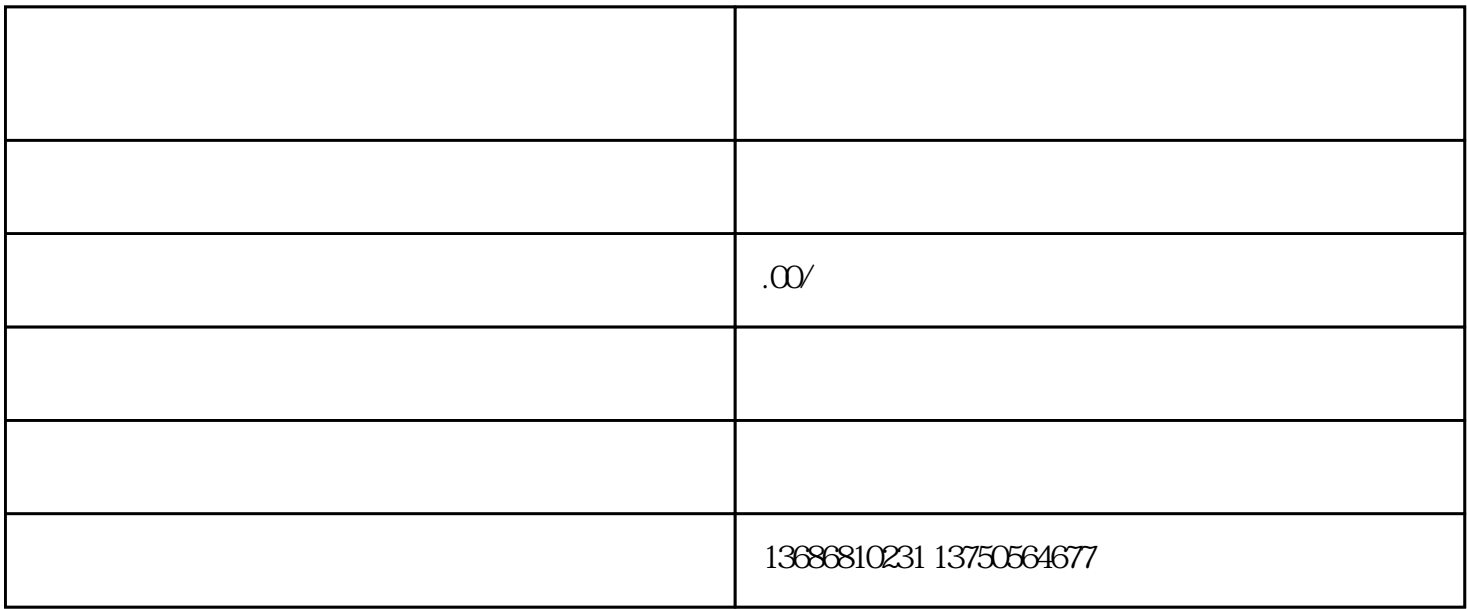

https://ads.toutiao.com